# Package 'secretbase'

July 22, 2024

Type Package

Title Cryptographic Hash, Extendable-Output and Base64 Functions

Version 1.0.1

Description Fast and memory-efficient streaming hash functions and base64 encoding and decoding. Performs direct hashing of strings and raw vectors. Stream hashes files potentially larger than memory, as well as in-memory objects through R's serialization mechanism. Implementations include the SHA-256, SHA-3 and 'Keccak' cryptographic hash functions, SHAKE256 extendable-output function (XOF), and 'SipHash' pseudo-random function.

License GPL  $(>= 3)$ 

BugReports <https://github.com/shikokuchuo/secretbase/issues>

URL <https://shikokuchuo.net/secretbase/>,

<https://github.com/shikokuchuo/secretbase/>

Encoding UTF-8

Depends  $R (=3.5)$ 

RoxygenNote 7.3.2

NeedsCompilation yes

Author Charlie Gao [aut, cre] (<<https://orcid.org/0000-0002-0750-061X>>), Hibiki AI Limited [cph]

Maintainer Charlie Gao <charlie.gao@shikokuchuo.net>

Repository CRAN

Date/Publication 2024-07-22 09:50:06 UTC

# **Contents**

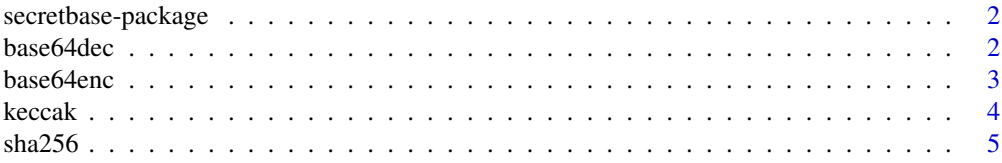

#### 2 base64dec

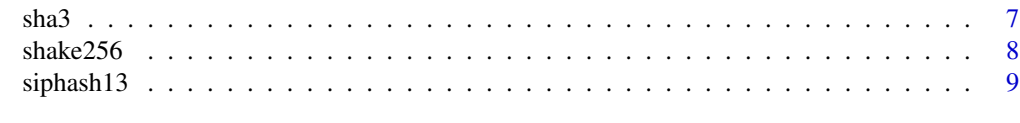

#### **Index** [12](#page-11-0)

secretbase-package *secretbase: Cryptographic Hash, Extendable-Output and Base64 Functions*

# Description

Fast and memory-efficient streaming hash functions and base64 encoding and decoding. Performs direct hashing of strings and raw vectors. Stream hashes files potentially larger than memory, as well as in-memory objects through R's serialization mechanism. Implementations include the SHA-256, SHA-3 and 'Keccak' cryptographic hash functions, SHAKE256 extendable-output function (XOF), and 'SipHash' pseudo-random function.

# Author(s)

Charlie Gao <charlie.gao@shikokuchuo.net> [\(ORCID\)](https://orcid.org/0000-0002-0750-061X)

# See Also

Useful links:

- <https://shikokuchuo.net/secretbase/>
- <https://github.com/shikokuchuo/secretbase/>
- Report bugs at <https://github.com/shikokuchuo/secretbase/issues>

<span id="page-1-1"></span>base64dec *Base64 Decode*

# Description

Decodes a character string, raw vector or other object from base64 encoding.

#### Usage

 $base64dec(x, convert = TRUE)$ 

#### Arguments

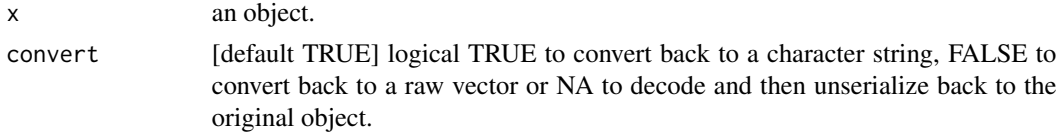

<span id="page-1-0"></span>

#### <span id="page-2-0"></span>base64enc 3

# Details

The value of 'convert' should be set to TRUE, FALSE or NA to be the reverse of the 3 encoding operations (for strings, raw vectors and arbitrary objects), in order to return the original object.

## Value

A character string, raw vector, or other object depending on the value of 'convert'.

#### References

This implementation is based that by 'The Mbed TLS Contributors' under the 'Mbed TLS' Trusted Firmware Project at <https://www.trustedfirmware.org/projects/mbed-tls>.

# See Also

[base64enc](#page-2-1)

# Examples

```
base64dec(base64enc("secret base"))
base64dec(base64enc(as.raw(c(1L, 2L, 4L))), convert = FALSE)
base64dec(base64enc(data.frame()), convert = NA)
```
<span id="page-2-1"></span>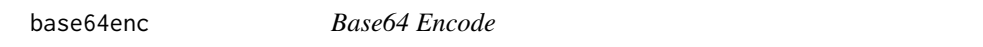

#### Description

Encodes a character string, raw vector or other object to base64 encoding.

# Usage

 $base64enc(x, convert = TRUE)$ 

#### Arguments

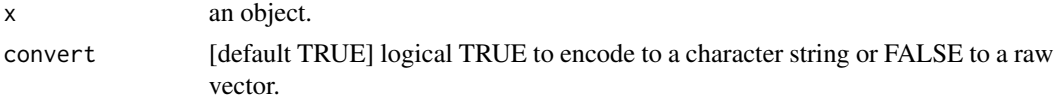

# Details

A character string or raw vector (with no attributes) is encoded *as is*, whilst all other objects are first serialized (using R serialisation version 3, big-endian representation).

# Value

A character string or raw vector depending on the value of 'convert'.

# <span id="page-3-0"></span>References

This implementation is based that by 'The Mbed TLS Contributors' under the 'Mbed TLS' Trusted Firmware Project at <https://www.trustedfirmware.org/projects/mbed-tls>.

# See Also

[base64dec](#page-1-1)

# Examples

```
base64enc("secret base")
base64enc(as.raw(c(1L, 2L, 4L)), convert = FALSE)
base64enc(data.frame())
```
keccak *Keccak Cryptographic Hash Algorithms*

#### Description

Returns a Keccak hash of the supplied object or file.

#### Usage

 $keccak(x, bits = 256L, convert = TRUE, file)$ 

# Arguments

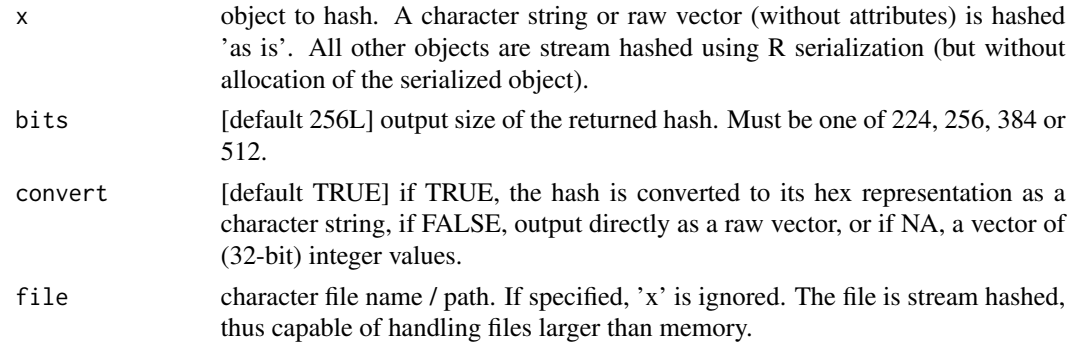

#### Value

A character string, raw or integer vector depending on 'convert'.

# R Serialization Stream Hashing

Where this is used, serialization is always version 3 big-endian represenation and the headers (containing R version and native encoding information) are skipped to ensure portability across platforms.

#### <span id="page-4-0"></span> $sha256$  5

#### References

Keccak is the underlying algorithm for SHA-3, and is identical apart from the value of the padding parameter.

The Keccak algorithm was designed by G. Bertoni, J. Daemen, M. Peeters and G. Van Assche.

This implementation is based on one by 'The Mbed TLS Contributors' under the 'Mbed TLS' Trusted Firmware Project at <https://www.trustedfirmware.org/projects/mbed-tls>.

#### Examples

```
# Keccak-256 hash as character string:
keccak("secret base")
# Keccak-256 hash as raw vector:
keccak("secret base", convert = FALSE)
# Keccak-224 hash as character string:
keccak("secret base", bits = 224)
# Keccak-384 hash as character string:
keccak("secret base", bits = 384)
# Keccak-512 hash as character string:
keccak("secret base", bits = 512)
# Keccak-256 hash a file:
file <- tempfile(); cat("secret base", file = file)
keccak(file = file)
```
unlink(file)

sha256 *SHA-256 Cryptographic Hash Algorithm*

#### Description

Returns a SHA-256 hash of the supplied object or file, or HMAC if a secret key is supplied.

#### Usage

 $sha256(x, key = NULL, convert = TRUE, file)$ 

#### Arguments

x object to hash. A character string or raw vector (without attributes) is hashed 'as is'. All other objects are stream hashed using R serialization (but without allocation of the serialized object).

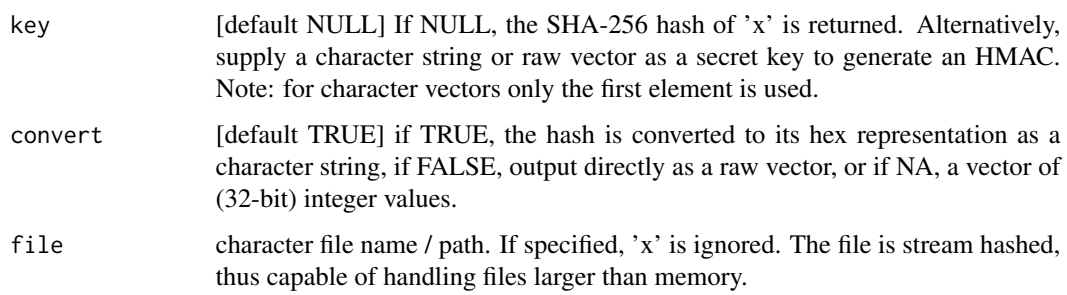

# Value

A character string, raw or integer vector depending on 'convert'.

#### R Serialization Stream Hashing

Where this is used, serialization is always version 3 big-endian represenation and the headers (containing R version and native encoding information) are skipped to ensure portability across platforms.

#### References

The SHA-256 Secure Hash Standard was published by the National Institute of Standards and Technology (NIST) in 2002 at [https://csrc.nist.gov/publications/fips/fips180-2/fips180-2](https://csrc.nist.gov/publications/fips/fips180-2/fips180-2.pdf). [pdf](https://csrc.nist.gov/publications/fips/fips180-2/fips180-2.pdf).

This implementation is based on one by 'The Mbed TLS Contributors' under the 'Mbed TLS' Trusted Firmware Project at <https://www.trustedfirmware.org/projects/mbed-tls>.

#### Examples

```
# SHA-256 hash as character string:
sha256("secret base")
# SHA-256 hash as raw vector:
sha256("secret base", convert = FALSE)
# SHA-256 hash a file:
file <- tempfile(); cat("secret base", file = file)
sha256(file = file)
unlink(file)
# SHA-256 HMAC using a character string secret key:
sha256("secret", key = "base")
# SHA-256 HMAC using a raw vector secret key:
sha256("secret", key = charToRaw("base"))
```
<span id="page-6-0"></span>

# Description

Returns a SHA-3 hash of the supplied object or file.

# Usage

 $sha3(x, bits = 256L, convert = TRUE, file)$ 

# Arguments

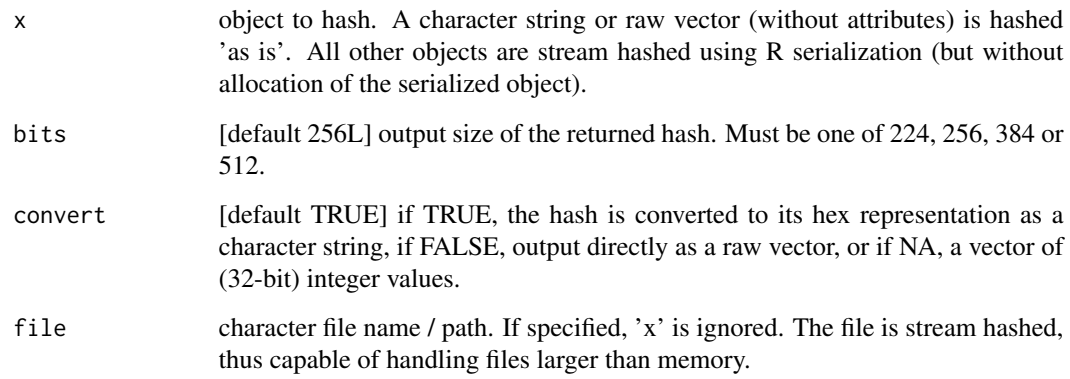

# Value

A character string, raw or integer vector depending on 'convert'.

# R Serialization Stream Hashing

Where this is used, serialization is always version 3 big-endian represenation and the headers (containing R version and native encoding information) are skipped to ensure portability across platforms.

# References

The SHA-3 Secure Hash Standard was published by the National Institute of Standards and Technology (NIST) in 2015 at [doi:10.6028/NIST.FIPS.202.](https://doi.org/10.6028/NIST.FIPS.202)

This implementation is based on one by 'The Mbed TLS Contributors' under the 'Mbed TLS' Trusted Firmware Project at <https://www.trustedfirmware.org/projects/mbed-tls>.

# Examples

```
# SHA3-256 hash as character string:
sha3("secret base")
# SHA3-256 hash as raw vector:
sha3("secret base", convert = FALSE)
# SHA3-224 hash as character string:
sha3("secret base", bits = 224)
# SHA3-384 hash as character string:
sha3("secret base", bits = 384)
# SHA3-512 hash as character string:
sha3("secret base", bits = 512)
# SHA3-256 hash a file:
file <- tempfile(); cat("secret base", file = file)
sha3(file = file)
unlink(file)
```
shake256 *SHAKE256 Extendable Output Function*

# Description

Returns a SHAKE256 hash of the supplied object or file.

# Usage

shake256 $(x, bits = 256L, convert = TRUE, file)$ 

# Arguments

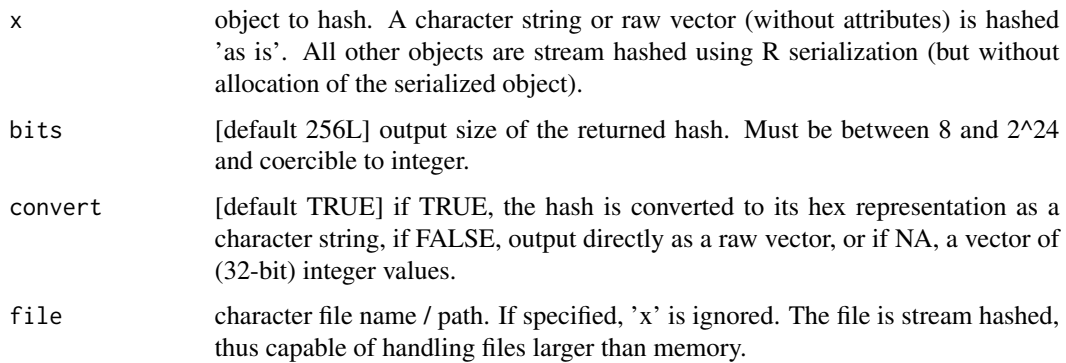

<span id="page-7-0"></span>

#### <span id="page-8-0"></span>siphash13 99 and 2012 and 2012 and 2012 and 2012 and 2012 and 2012 and 2012 and 2012 and 2012 and 201

# Details

To produce single integer values suitable for use as random seeds for R's pseudo random number generators (RNGs), set 'bits' to 32 and 'convert' to NA.

## Value

A character string, raw or integer vector depending on 'convert'.

#### R Serialization Stream Hashing

Where this is used, serialization is always version 3 big-endian represenation and the headers (containing R version and native encoding information) are skipped to ensure portability across platforms.

#### References

This implementation is based on one by 'The Mbed TLS Contributors' under the 'Mbed TLS' Trusted Firmware Project at <https://www.trustedfirmware.org/projects/mbed-tls>.

#### Examples

```
# SHAKE256 hash as character string:
shake256("secret base")
# SHAKE256 hash as raw vector:
shake256("secret base", convert = FALSE)
# SHAKE256 hash to integer:
shake256("secret base", bits = 32L, convert = NA)
# SHAKE256 hash a file:
file <- tempfile(); cat("secret base", file = file)
shake256(file = file)
unlink(file)
```

```
siphash13 SipHash Pseudorandom Function
```
#### Description

Returns a fast, cryptographically-strong SipHash keyed hash of the supplied object or file. SipHash-1-3 is optimised for performance. Note: SipHash is not a cryptographic hash algorithm.

#### Usage

 $siphash13(x, key = NULL, convert = TRUE, file)$ 

#### Arguments

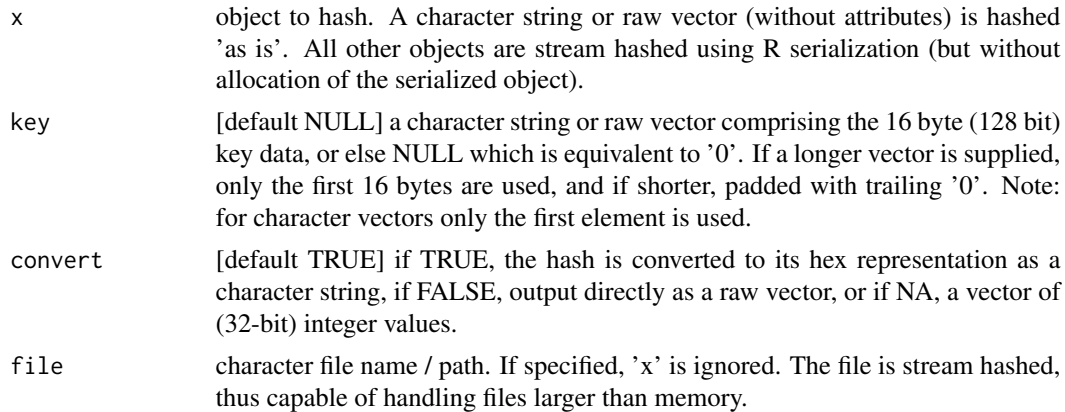

#### Value

A character string, raw or integer vector depending on 'convert'.

#### R Serialization Stream Hashing

Where this is used, serialization is always version 3 big-endian represenation and the headers (containing R version and native encoding information) are skipped to ensure portability across platforms.

# References

The SipHash family of cryptographically-strong pseudorandom functions (PRFs) are described in 'SipHash: a fast short-input PRF', Jean-Philippe Aumasson and Daniel J. Bernstein, Paper 2012/351, 2012, Cryptology ePrint Archive at <https://ia.cr/2012/351>.

This implementation is based on the SipHash streaming implementation by Daniele Nicolodi, David Rheinsberg and Tom Gundersen at <https://github.com/c-util/c-siphash>. This is in turn based on the SipHash reference implementation by Jean-Philippe Aumasson and Daniel J. Bernstein released to the public domain at <https://github.com/veorq/SipHash>.

#### Examples

```
# SipHash-1-3 hash as character string:
siphash13("secret base")
# SipHash-1-3 hash as raw vector:
siphash13("secret base", convert = FALSE)
# SipHash-1-3 hash using a character string key:
siphash13("secret", key = "base")
# SipHash-1-3 hash using a raw vector key:
siphash13("secret", key = charToRaw("base"))
# SipHash-1-3 hash a file:
```
siphash13 11

```
file <- tempfile(); cat("secret base", file = file)
siphash13(file = file)
unlink(file)
```
# <span id="page-11-0"></span>Index

siphash13, [9](#page-8-0)

base64dec, [2,](#page-1-0) *[4](#page-3-0)* base64enc, *[3](#page-2-0)*, [3](#page-2-0) keccak, [4](#page-3-0) secretbase *(*secretbase-package*)*, [2](#page-1-0) secretbase-package, [2](#page-1-0) sha256, [5](#page-4-0) sha3, [7](#page-6-0) shake256, [8](#page-7-0)